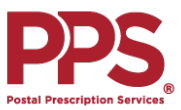

## **PPS**<br> **Mail Order Quick Reference Guide PPS**

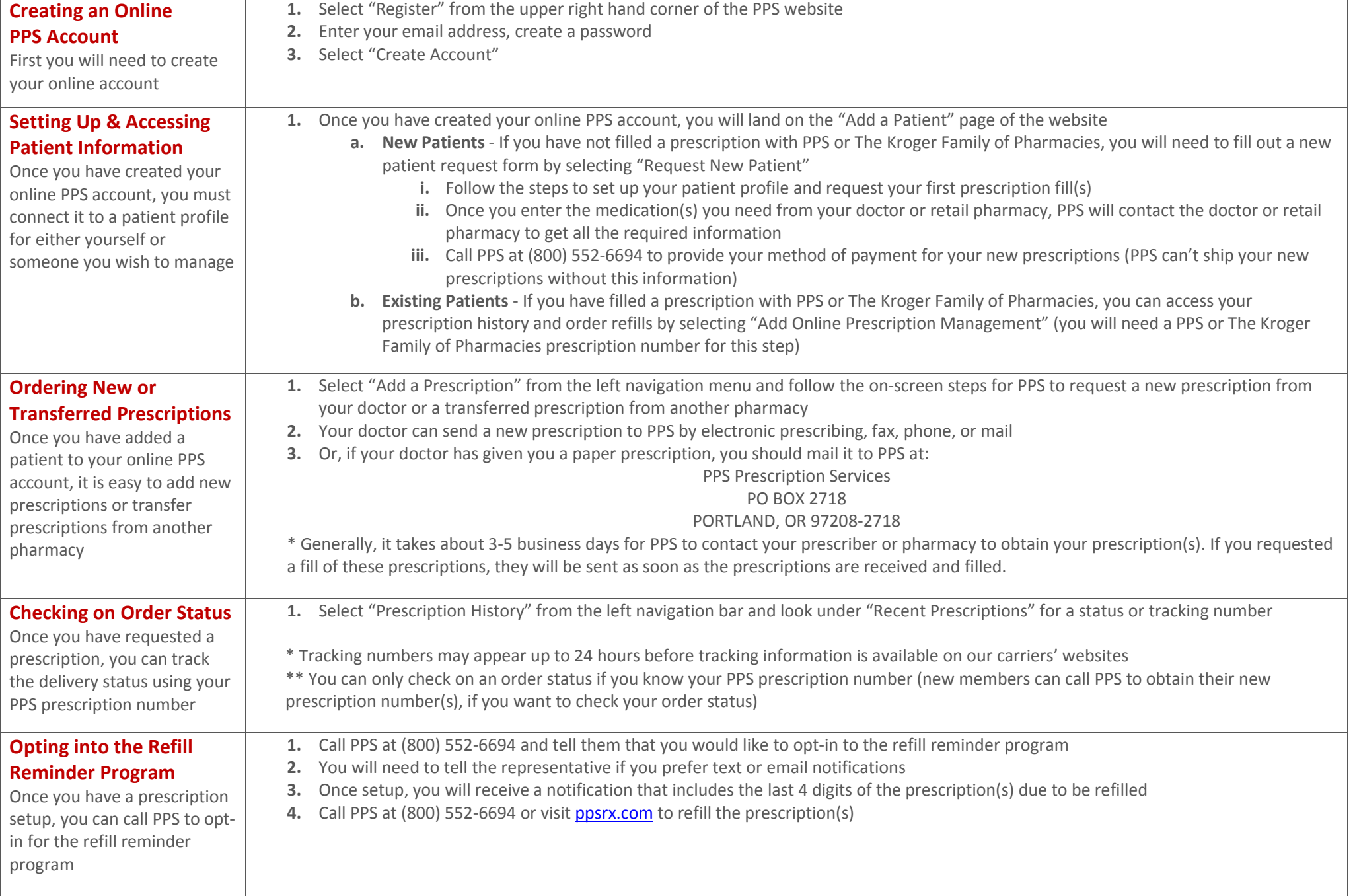

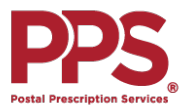

## **Mail Order FAQs**

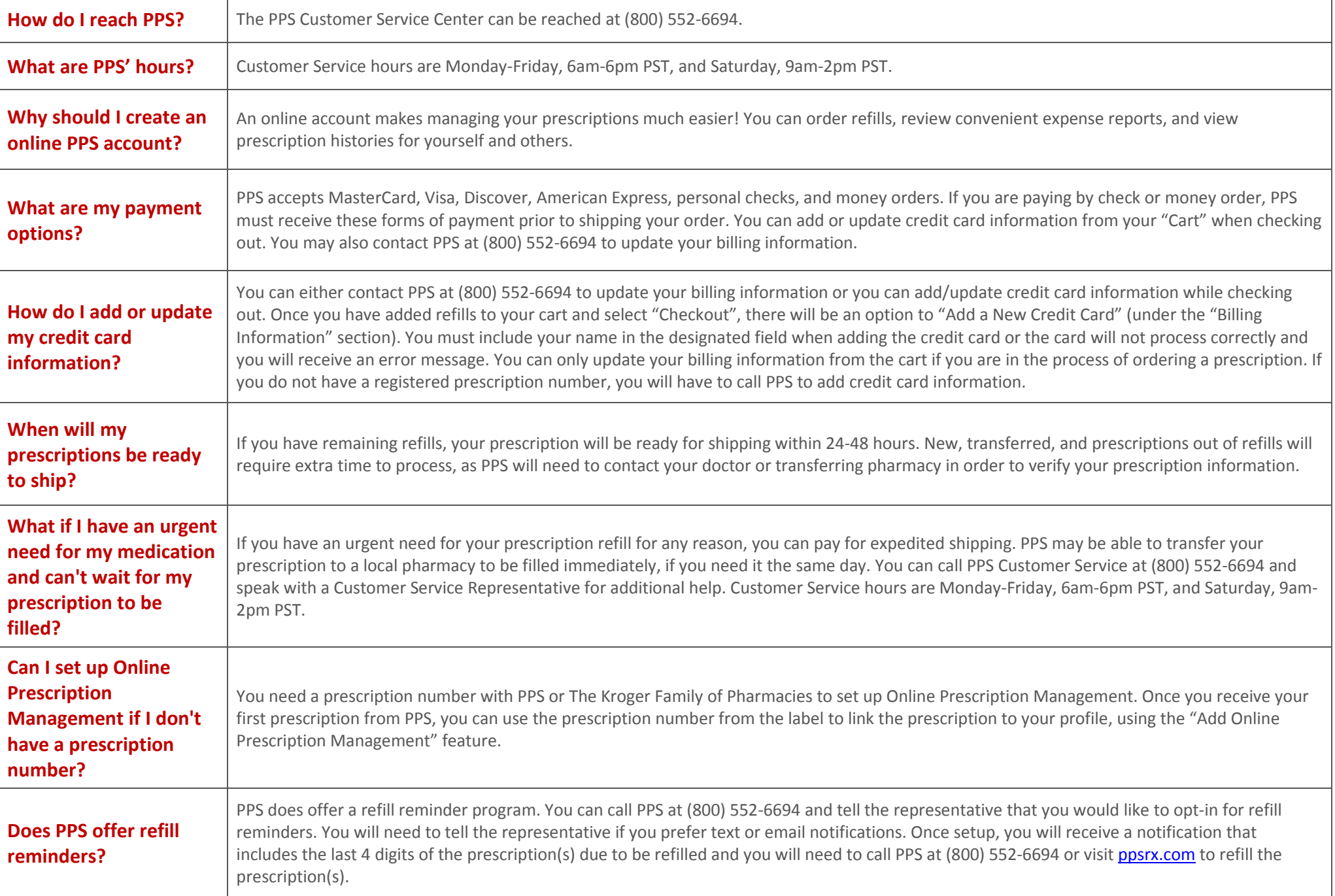